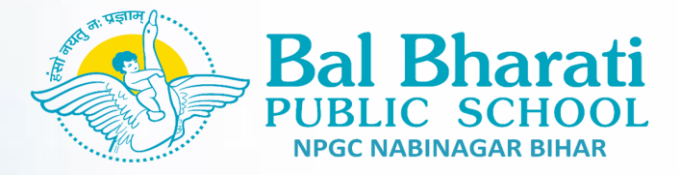

# **Holiday Home Work For Summer Vacation**

### **Date-17/5/2021 Home work no-2**

**Subject -English Class-IV Week No. 2**

**Dear Students**

**We are all in the, habit to add the word 'very' to any descriptive word to convey that is more than ordinary – e.g. We are very happy, very sad, something is very beautiful and so on. Now replace these with a single word to make the language more compact & richer. The list below has such words. Go through these words and try to use it thus enriching your vocabulary.**

- **1. Very happy : delighted, ecstatic**
- **2. Very sad : morose, anguished**
- **3. Very big : huge, mammoth**
- **4. Very beautiful : gorgeous**
- **5. Very cute : adorable**
- **6. Very weak : feeble**
- **7. Very clever : intelligent**
- **8. Very eager : keen**
- **9. Very boring : dull**
- **10. Very noisy : deafening**
- **11. Very excited : thrilled**
- **12. Very small : petite**
- **13. Very fierce : ferocious**
- **14. Very lively : animated**
- **15. Very special : exceptional**
- **16. Very easy : simple, effortless**
- **17. Very hot : scorching**
- **18. Very cold : freezing**
- **19. Very clean : spotless**
- **20. Very bad : awful**
- **21. Very complete : comprehensive**
- **22. Very large : colossal**
- **23. Very angry : furious**
- **24. Very important : crucial**
- **25. Very quiet : hushed**

**Now write a paragraph on your experience of facing**

**life with Covid 19 using above mentioned words.**

**Subject -Hindi Class-IV Week No. 2**

> सप्ताह $-2$ 1.अन्तस्थ वर्ण लिखकर उसके दो–दो पर्यायवाची शब्द लिखिए ।

2.यदि आपको मदद करने का अवसर मिले तो आप क्या करना चाहेंगे ? लिखिए ।

# **Subject -Maths Class-IV Week No. 2**

#### **EXPANDED FORM**

Part 1: Numerals in StandardForm Write each number in standard form. The first problem has been completed for you.

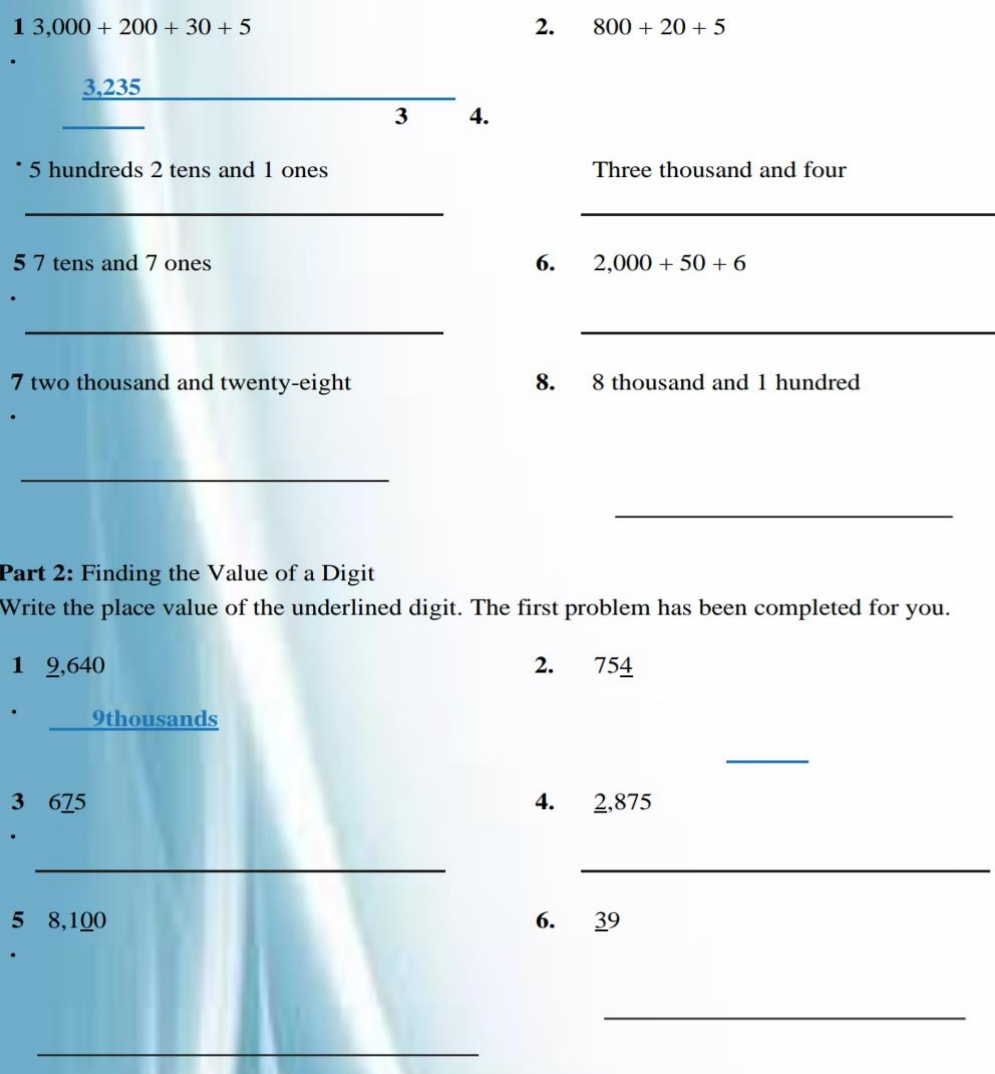

## **Subject -Science**

**Class-IV Week No. 2**

**Q.1-**List out the way how the food manufacturing factories preserved food there also note if the factory is causing harm to the environment in any manner . Write your observation in your notebook.

**Subject -Sst Class-IV Week No. 2**

**Q.1-**Mount Everest is the highest peak in the world it is in Asia find out the name of the highest mountain peaks in the other six continents.

**Sub: - Computer Class: - IV**

### **Week No. 2**

**Q.1-**Create a doodle using different tools of MS Paint. Use your creativity to make your doodle most attractive and submit the jpg file in google classroom under homework folder.